# Galileo® Pro Chip

## Einfache Zugangskontrolle bei personalisiertem Training

#### Individuelles Kundenangebot bei geringem Betreuungsaufwand.

Galileo Pro Chip ermöglicht eine Zugangskontrolle, die einfache Abrechnung von Trainingszeiten und die Erstellung individueller Trainingsprofile. Mit Hilfe des Galileo TPM Trainingsplan-Manager, der PC-Software der Chipversion, können Trainingspläne ausgedruckt werden. Eine Speicherung kundenspezifischer Daten und reproduzierbarer Übungen erfolgt auf die Chipkarte. Mit der Smart Coaching-Funktion kann Galileo dem Anwender noch mehr Sicherheit und Effizienz bieten. Automatisch kann hierbei die Frequenz an die individuellen Fähigkeiten angepasst werden.

### Lieferumfang und technische Daten

#### Basiseinheit

- **Integriertes Bedienteil inklusive Tasten** und Anzeige
- **Maße: 882 x 546 x 138 mm**
- $\rightarrow$  Trittfläche: 710 x 502 mm
- Gewicht: 60 kg
- $\rightarrow$  Amplitude:  $0.+/-5,8$  mm (Hub: 11,6 mm)
- $\cdot$  Max. Beschleunigung: 30,2 g (optional 37,3 g)
- **Frequenzbereich: 5..36 Hertz** (optional 40 Hertz)
- Optional erhältlich

#### Wobbel-Fernbedienung

- Mit Tasten für Start/Stopp, Frequenz +/-, Steuerung Wobbel-Modus
- $\cdot$  Maße: 150 x 65 x 30 mm, Gewicht: 150 g

- Max. Belastbarkeit: 220 kg
- ▶ Elektrische Daten: 230 V AC, 50/60 Hz, 800 VA
- ▶ CE-Kennzeichnung

Halteständer mit Bedienteil inklusive Schlüsselschalter

- **Maße: 760 x 820 x 1300 mm**
- Gewicht: 22 kg

#### Chipversion

• Chipkarten-Lesegerät + 30 Chipkarten, TPM-Software

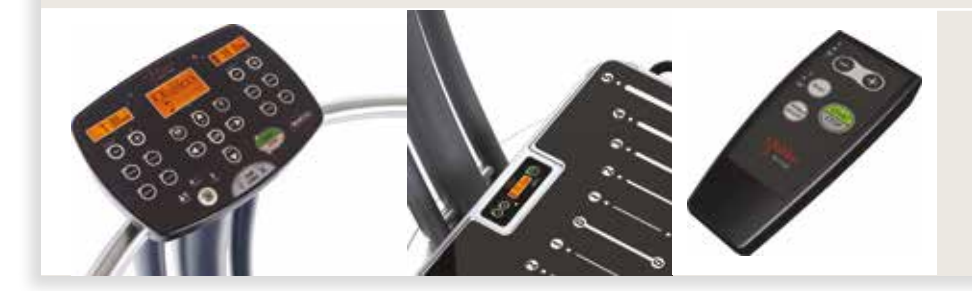

Bedienteil am Halteständer Integriertes Bedienteil Wobbel-Fernbedienung

(optional)

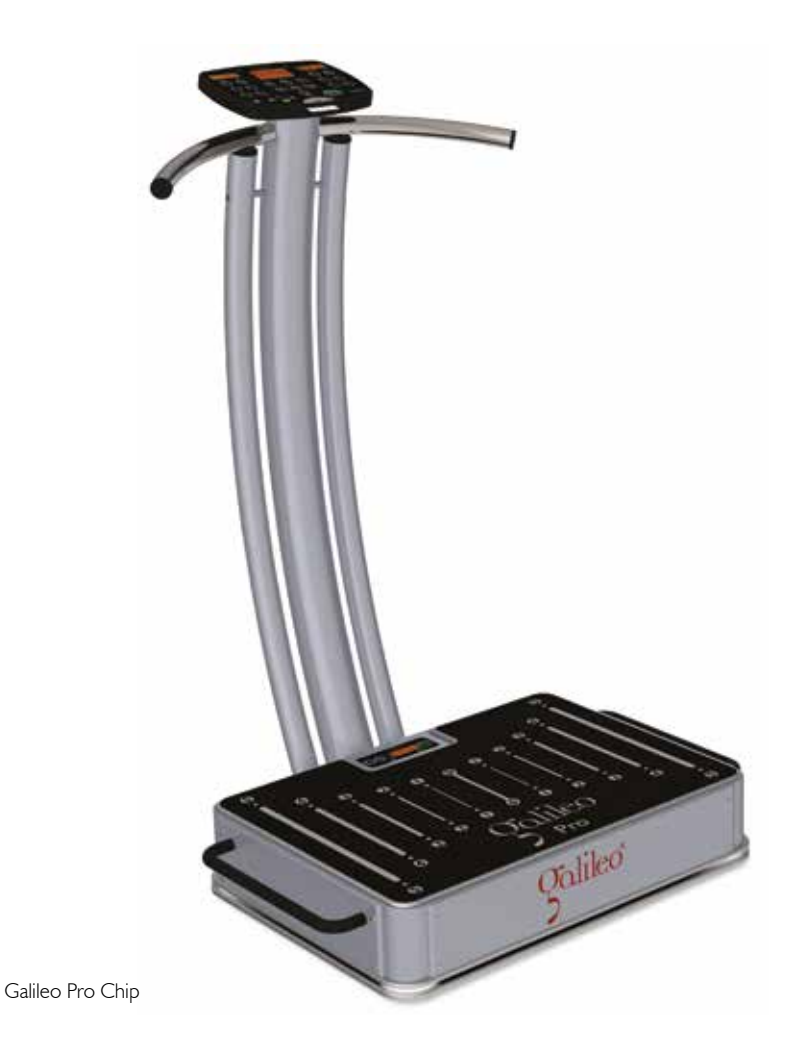

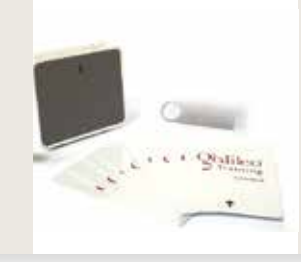

#### ERSTELLUNG INDIVIDUELLER TRAININGSPROFILE.

Zubehör der Chipversion

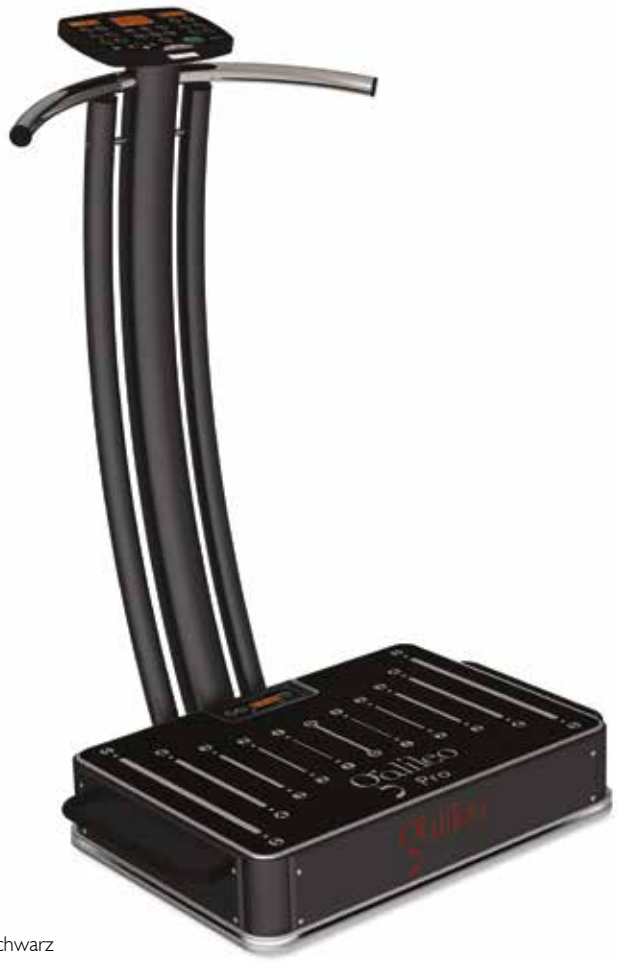

Galileo Pro Chip in Farbvariante schwarz

q Durch die Galileo Smart Coaching-Funktion kann sich Ihr Training noch effizienter und sicherer gestalten. Ausführliche Informationen zu dieser Funktion erhalten Sie auf Seite 37.

Ł

## Optional erhältlich

#### Galileo® PT

- **Kandpanel zur Visualisierung des kompletten Trainings**ablaufs
- **Echtzeitvideos auf 27" HDTV-Monitor**
- Ì Nähere Informationen ab Seite 26

#### Wobbel-Fernbedienung

 $\cdot$  Maße: 150 x 65 x 30 mm, Gewicht: 150 g